- $\bullet$  Idea: probabilities  $\leftrightarrow$  samples
- Get probabilities from samples:

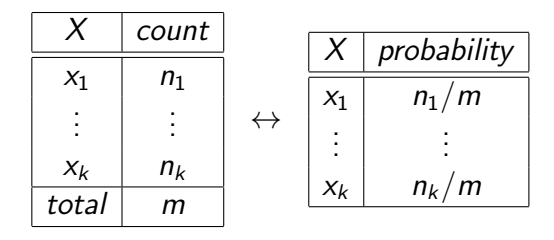

<span id="page-0-0"></span>• If we could sample from a variable's (posterior) probability, we could estimate its (posterior) probability.

For a variable X with a discrete domain or a (one-dimensional) real domain:

- $\bullet$  Totally order the values of the domain of X.
- Generate the cumulative probability distribution:  $f(x) = P(X \leq x)$ .
- Select a value y uniformly in the range  $[0, 1]$ .
- Select the x such that  $f(x) = y$ .

### Cumulative Distribution

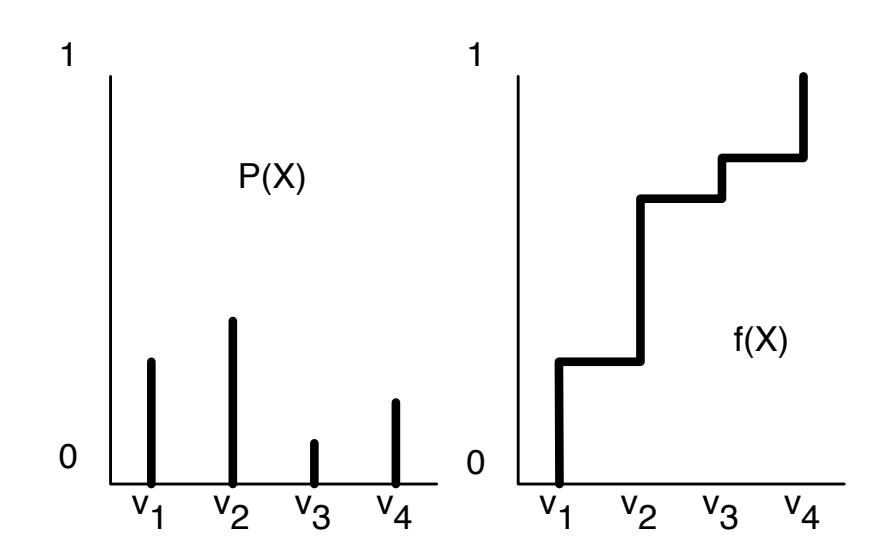

### Forward sampling in a belief network

- Sample the variables one at a time; sample parents of  $X$ before sampling  $X$ .
- Given values for the parents of  $X$ , sample from the probability of  $X$  given its parents.

# Rejection Sampling

- To estimate a posterior probability given evidence  $Y_1 = v_1 \wedge \ldots \wedge Y_j = v_j$ :
- Reject any sample that assigns  $Y_i$  to a value other than  $V_i$ .
- The non-rejected samples are distributed according to the posterior probability:

$$
P(\alpha | \textit{evidence}) \approx \frac{\sum_{\textit{sample} \models \alpha} 1}{\sum_{\textit{sample}} 1}
$$

where we consider only samples consistent with evidence.

Observe 
$$
Sm = true, Re = true
$$

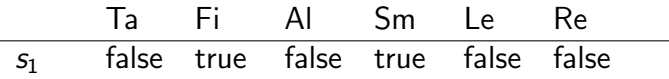

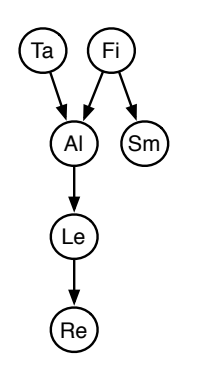

Observe 
$$
Sm = true, Re = true
$$

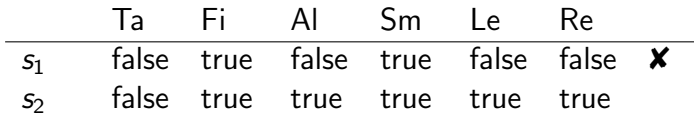

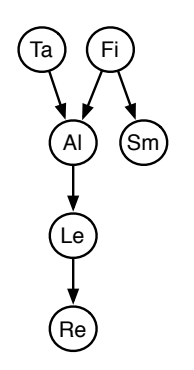

#### Observe  $Sm = true$ ,  $Re = true$

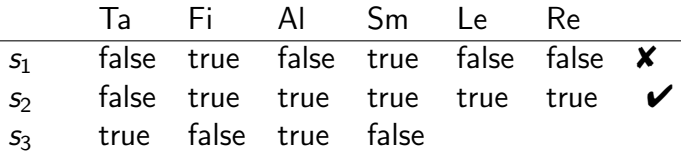

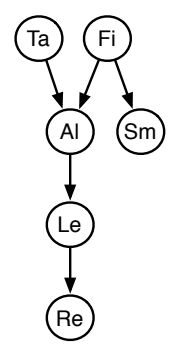

#### Observe  $Sm = true$ ,  $Re = true$

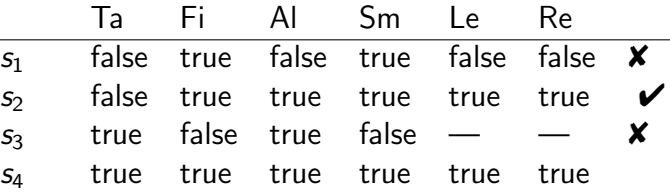

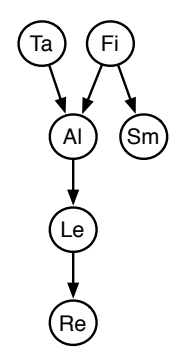

#### Observe  $Sm = true$ ,  $Re = true$

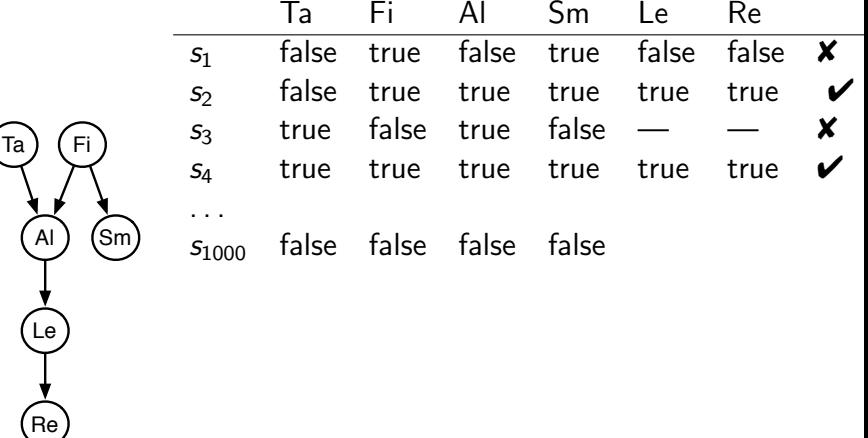

Ta

#### Observe  $Sm = true$ ,  $Re = true$

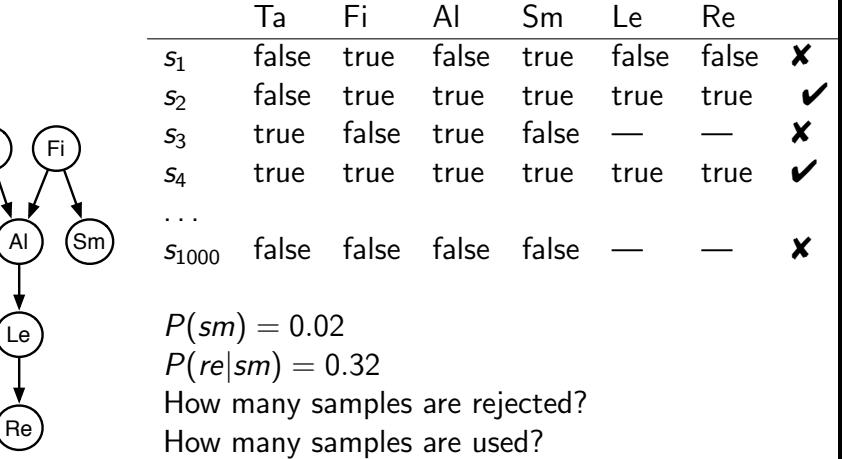

- Samples have weights: a real number associated with each sample that takes the evidence into account.
- Probability of a proposition is weighted average of samples:

$$
P(\alpha | \textit{evidence}) \approx \frac{\sum_{\textit{sample} \models \alpha} \textit{weight}(\textit{sample})}{\sum_{\textit{sample}} \textit{weight}(\textit{sample})}
$$

Mix exact inference with sampling: don't sample all of the variables, but weight each sample according to P(evidence|sample).

```
procedure likelihood weighting (Bn, e, Q, n):
ans[1 : k] \leftarrow 0 where k is size of dom(Q)
repeat n times:
      weight \leftarrow 1
      for each variable X_i in order:
           if X_i = o_i is observed
                 weight \leftarrow weight \times P(X_i=o_i|parents(X_i))else assign X_i a random sample of P(X_i|parents(X_i))if Q has value v:
           ans[v] \leftarrow ans[v] + weightreturn ans/\sum_{v} ans[v]
```
# Importance Sampling Example:  $P(ta|sm, re)$

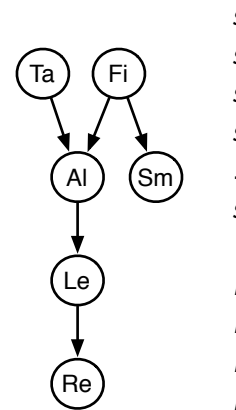

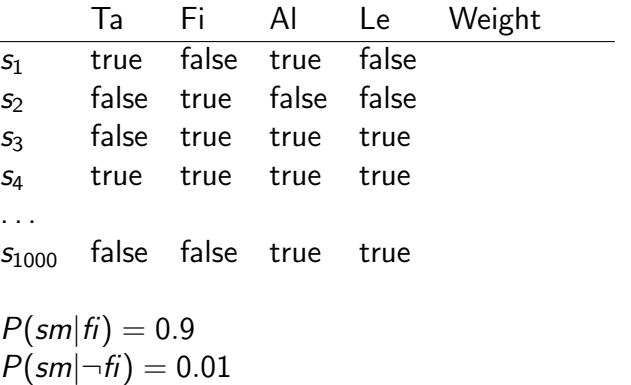

$$
P(\text{sm}|\neg n) = 0.01
$$
  
 
$$
P(\text{re}|\text{le}) = 0.75
$$
  
 
$$
P(\text{re}|\neg \text{le}) = 0.01
$$

# Importance Sampling Example:  $P(ta|sm, re)$

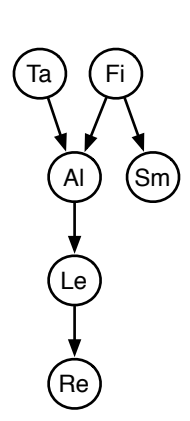

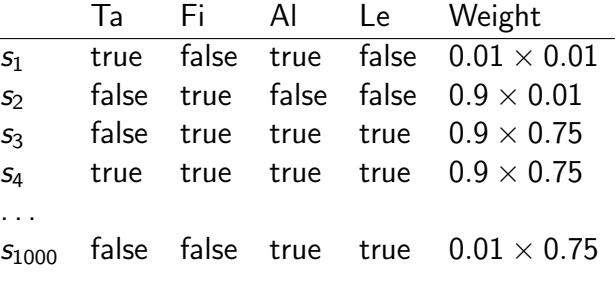

$$
\begin{array}{l} P (s m | \mathit{fi}) = 0.9 \\ P (s m | \neg \mathit{fi}) = 0.01 \\ P (r e | \mathit{le}) = 0.75 \\ P (r e | \neg \mathit{le}) = 0.01 \end{array}
$$

- Suppose the evidence is  $e_1 \wedge e_2$  $P(e_1 \wedge e_2 | \text{sample}) = P(e_1 | \text{sample}) P(e_2 | e_1 \wedge \text{sample})$
- After computing  $P(e_1|sample)$ , we may know the sample will have an extremely small probability.
- Idea: we use lots of samples: "particles". A particle is a sample on some of the variables.
- Based on  $P(e_1|sample)$ , we resample the set of particles. We select from the particles according to their weight.
- Some particles may be duplicated, some may be removed.

# Particle Filtering for HMMs

- Start with a number of random chosen particles (say 1000)
- Each particle represents a state, selected in proportion to the initial probability of the state.
- Repeat:
	- $\triangleright$  Absorb evidence: weight each particle by the probability of the evidence given the state represented by the particle.
	- $\triangleright$  Resample: select each particle at random, in proportion to the weight of the sample. Some particles may be duplicated, some may be removed.
	- $\blacktriangleright$  Transition: sample the next state for each particle according to the transition probabilities.

<span id="page-16-0"></span>To answer a query about the current state, use the set of particles as data.